## **ENV-CP-QP-045.1**

Effective Date: September 5, 2013

Next Review Date: August 5, 2015

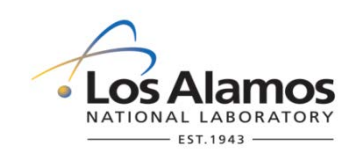

## **Environment, Safety, Health Directorate**

## **Environmental Protection – Compliance Programs Quality Procedure**

# **Installing, Setting Up, and Operating ISCO Samplers for the MSGP**

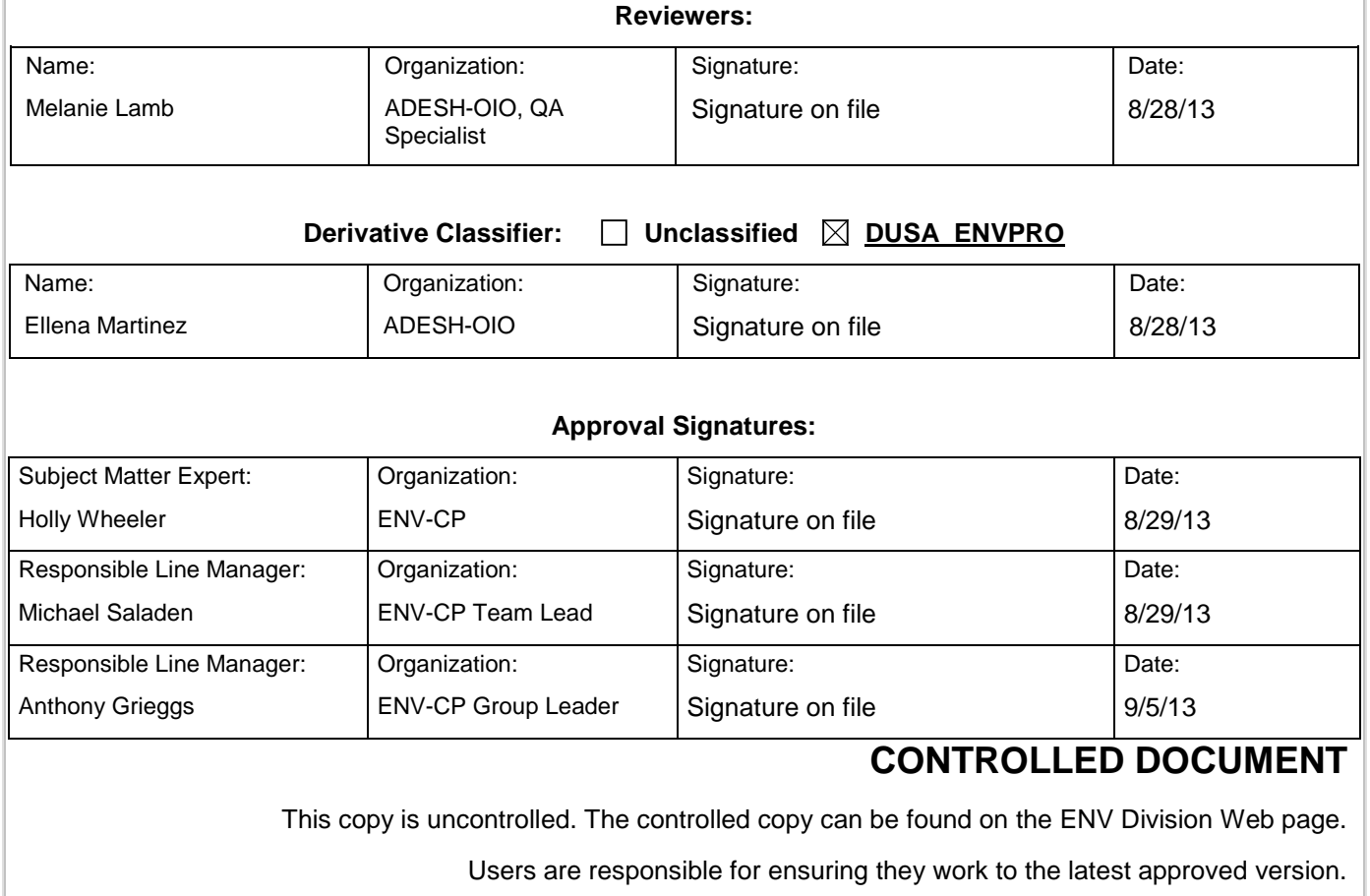

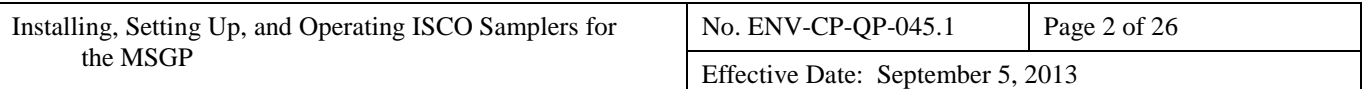

## **History of Revisions**

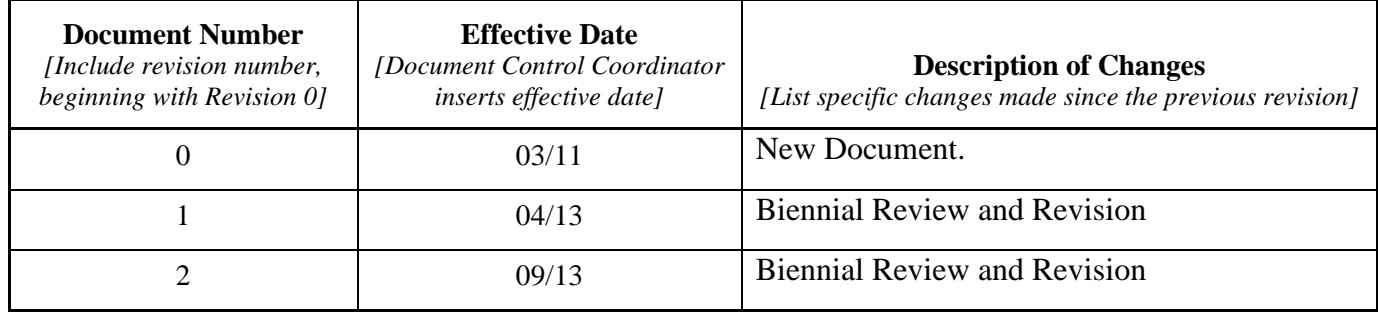

## **Table of Contents**

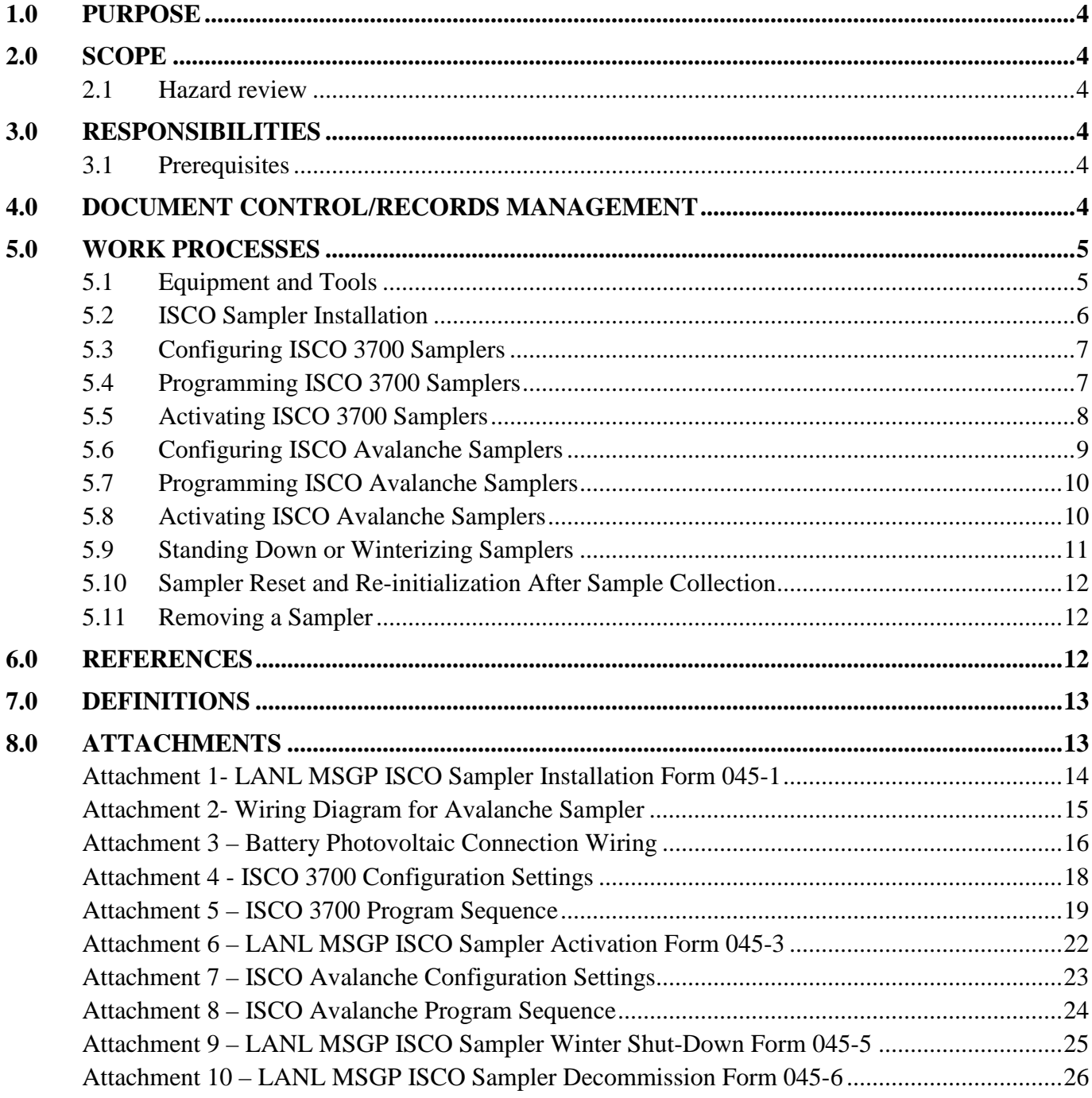

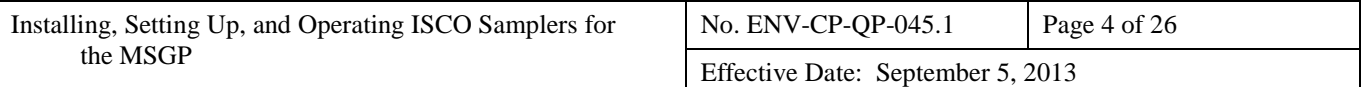

### <span id="page-3-0"></span>**1.0 PURPOSE**

This procedure describes the installation, setup, programming, and operation of Teledyne ISCO Avalanche and Model 3700 full-size portable automated samplers used to collect storm water runoff samples for the Multi-Sector General Permit (MSGP).

## <span id="page-3-1"></span>**2.0 SCOPE**

This procedure applies to all ENV-CP technical staff and contractor personnel conducting installation, operation, maintenance and sampling activities at single stage stations used for monitoring under the MSGP.

## <span id="page-3-2"></span>**2.1 HAZARD REVIEW**

Hazards in the work described in this procedure are controlled thorough site specific **IWDs**. The hazard level of the activities in this procedure is **moderate**.

## <span id="page-3-3"></span>**3.0 RESPONSIBILITIES**

The following personnel require training before implementing this procedure:

• This procedure applies to all ENV-CP MSGP storm water compliance personnel conducting installation, operation, maintenance and sampling activities at MSGP single stage monitoring stations.

The training method for this procedure is "self-study" (reading). For ENV-CP staff, this is documented in accordance with [ENV-DO-QP-115,](http://int.lanl.gov/org/padops/adesh/environmental-protection/quality-assurance/plans-procedures/all.shtml) *Personnel Training*. Other participating groups may require training documentation pursuant to local procedures.

Actions specified within this procedure, unless proceeded with "should" or "may," are to be considered mandatory (i.e., "shall", "will", "must").

## <span id="page-3-4"></span>**3.1 PREREQUISITES**

Personnel performing this procedure will be familiar with the most current versions of the following procedures and operation manuals:

- ENV-CP MSGP Sampling and Analysis Plan for the current monitoring year
- Manual for Teledyne ISCO Sampler Model 3700.
- Manual for Teledyne ISCO Avalanche refrigerated sampler
- Facility/FOD specific IWDs for the MSGP

## <span id="page-3-5"></span>**4.0 DOCUMENT CONTROL/RECORDS MANAGEMENT**

The following records are generated as a result of this procedure and are maintained in accordance with ENV-DO-QP-110, *[Records Management Program](http://int.lanl.gov/org/padops/adesh/environmental-protection/quality-assurance/plans-procedures/all.shtml)* with the originals on file at ENV-CP offices:

Completed work orders for:

- LANL MSGP ISCO Sampler Installation Form 045-1(Attachment 1)
- LANL MSGP ISCO Sampler Activation Form 045-3 (Attachment 6)
- LANL MSGP ISCO Sampler Winter Shutdown 045-5 (Attachment 9)
- LANL MSGP ISCO Sampler Decommission 045-6 (Attachment 10)

## <span id="page-4-0"></span>**5.0 WORK PROCESSES**

The discharge of storm water from industrial facilities at Los Alamos National Laboratory (LANL, the Laboratory) is regulated under the National Pollutant Discharge Elimination System (NPDES) *Multi-Sector General Permit for Storm Water Discharges Associated with Industrial Activity* (MSGP). The current MSGP became effective on September 29, 2008 pursuant to 73 FR 56572. The Laboratory's MSGP permit coverage (Permit Tracking No. NMR05GB21) requires storm water quality monitoring to evaluate the overall effectiveness of control measures. ISCO samplers coupled with Model 1640 sampler actuators are used at MSGP Program monitoring stations. Refrigerated (Avalanche) and/or nonrefrigerated (Model 3700) samplers may be deployed; and may be configured with multi-battery arrays, solar panels, and surge protectors.

## <span id="page-4-1"></span>**5.1 EQUIPMENT AND TOOLS**

Ensure the following equipment is available in the field vehicle:

- Copy of this procedure
- Copy of the appropriate Integrated Work Document(s) (IWDs)
- Charged spare battery(ies)
- Battery voltage tester
- Spare tubing (pump, suction, discharge types, sampler specific)
- Spare sample bottles
- Shovels
- Wooden stakes
- Plastic wire "zip" ties
- Cell phone (only government cell phones with the battery removed are allowed in secure areas)
- Appropriate tools (including insulated tools for electrical work) in tool box
- Issued Work Orders and associated forms
- Necessary access and station keys
- Ziploc<sup>®</sup> plastic storage bags
- Tape measure
- Sturdy hiking boots or steel toed shoes with soles that grip

The time on the ISCO sampler clock must be verified upon arrival at the site. The ISCO clocks must be set to Mountain Standard Time (MST) at all times, with no daylight saving time adjustment. Cellular phones can be used to verify the time.

## <span id="page-5-0"></span>**5.2 ISCO SAMPLER INSTALLATION**

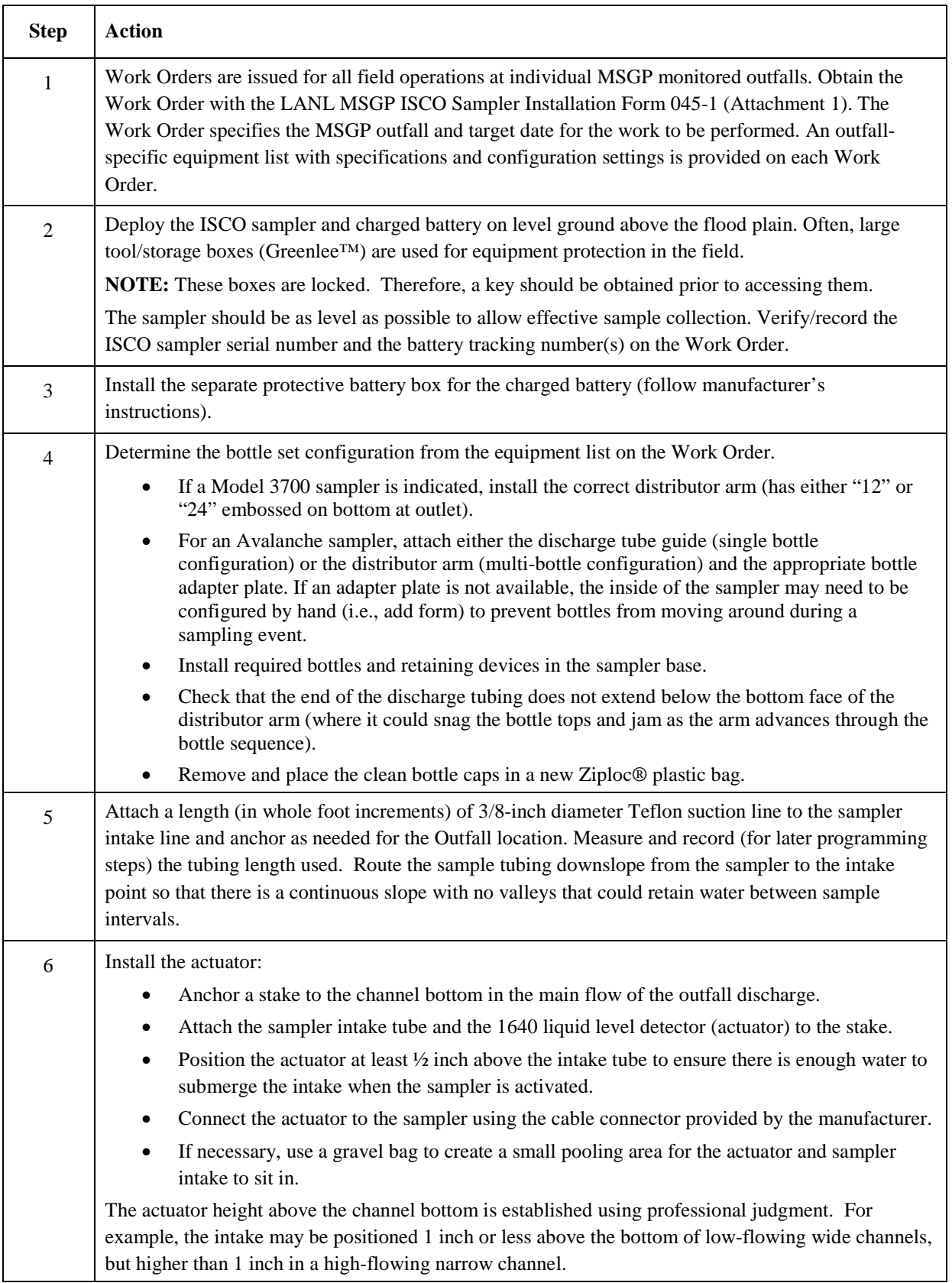

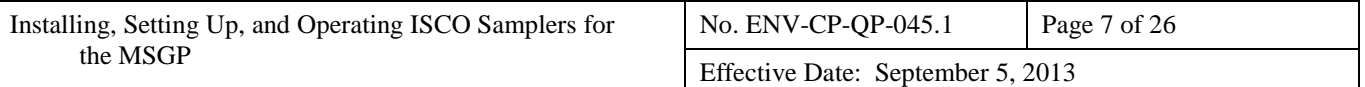

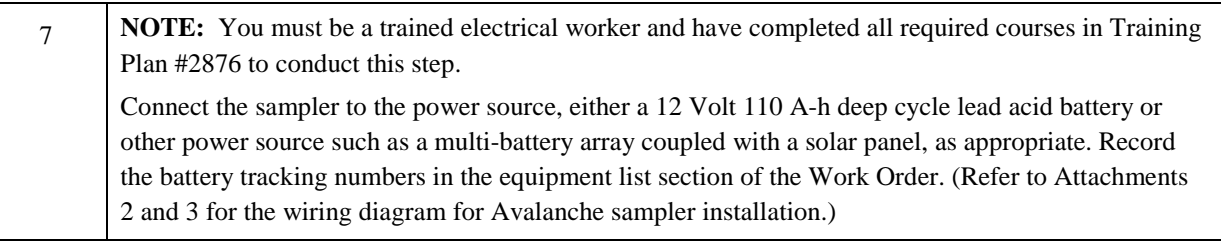

## <span id="page-6-0"></span>**5.3 CONFIGURING ISCO 3700 SAMPLERS**

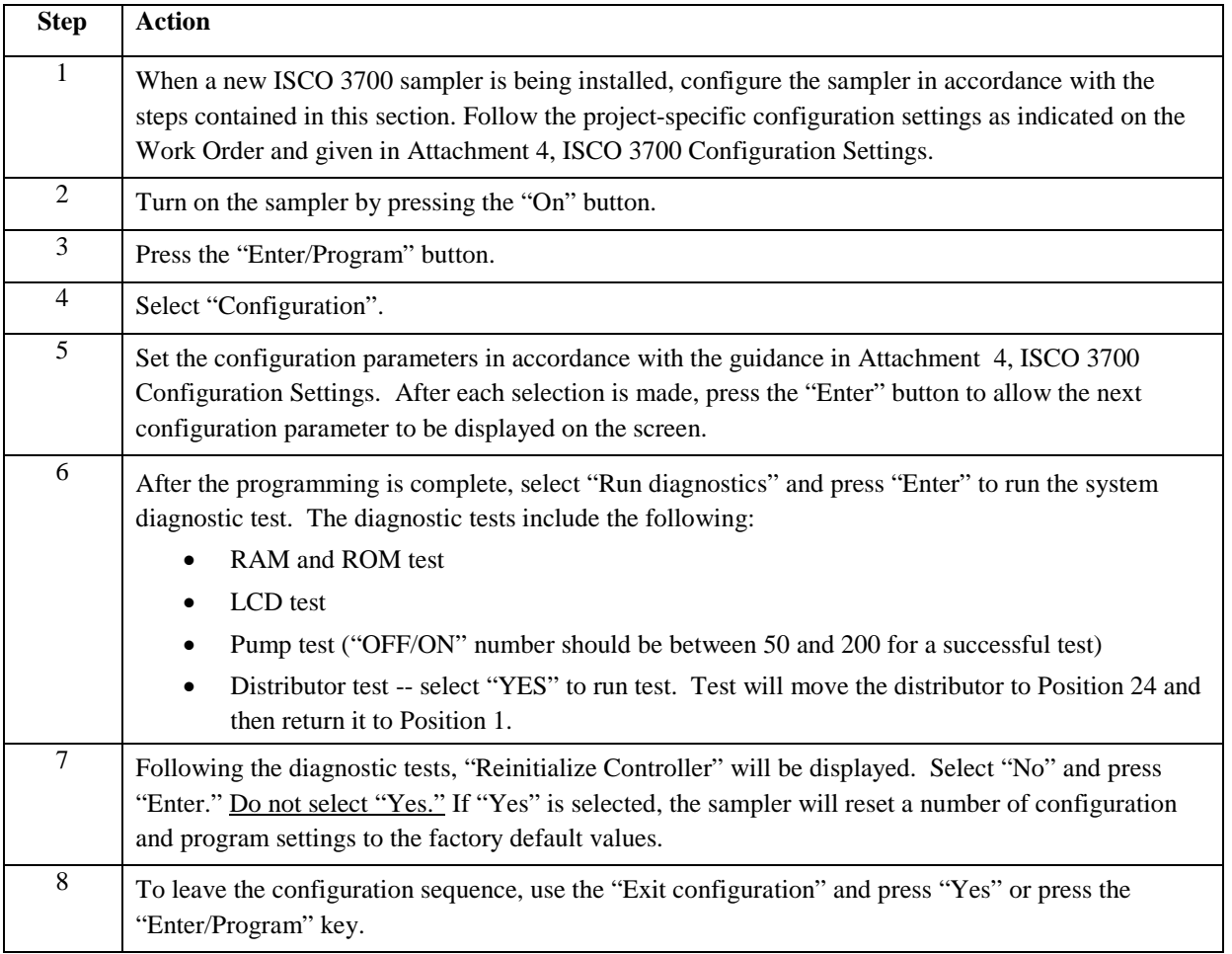

## <span id="page-6-1"></span>**5.4 PROGRAMMING ISCO 3700 SAMPLERS**

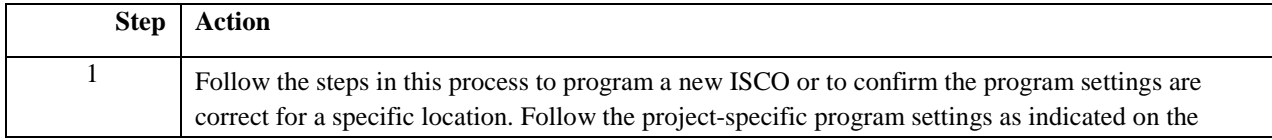

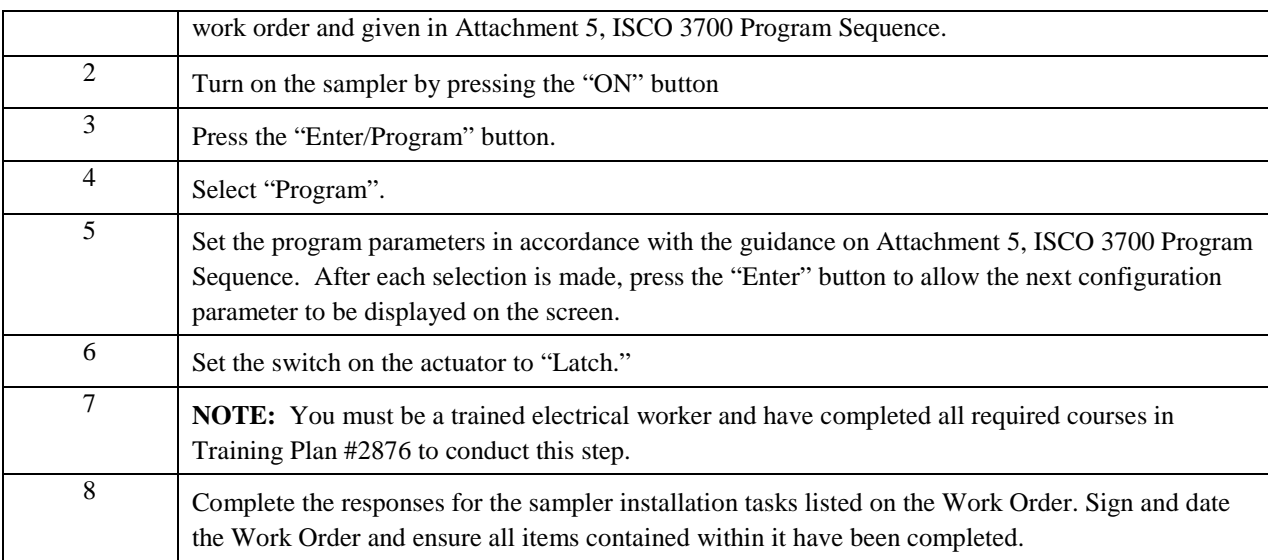

## <span id="page-7-0"></span>**5.5 ACTIVATING ISCO 3700 SAMPLERS**

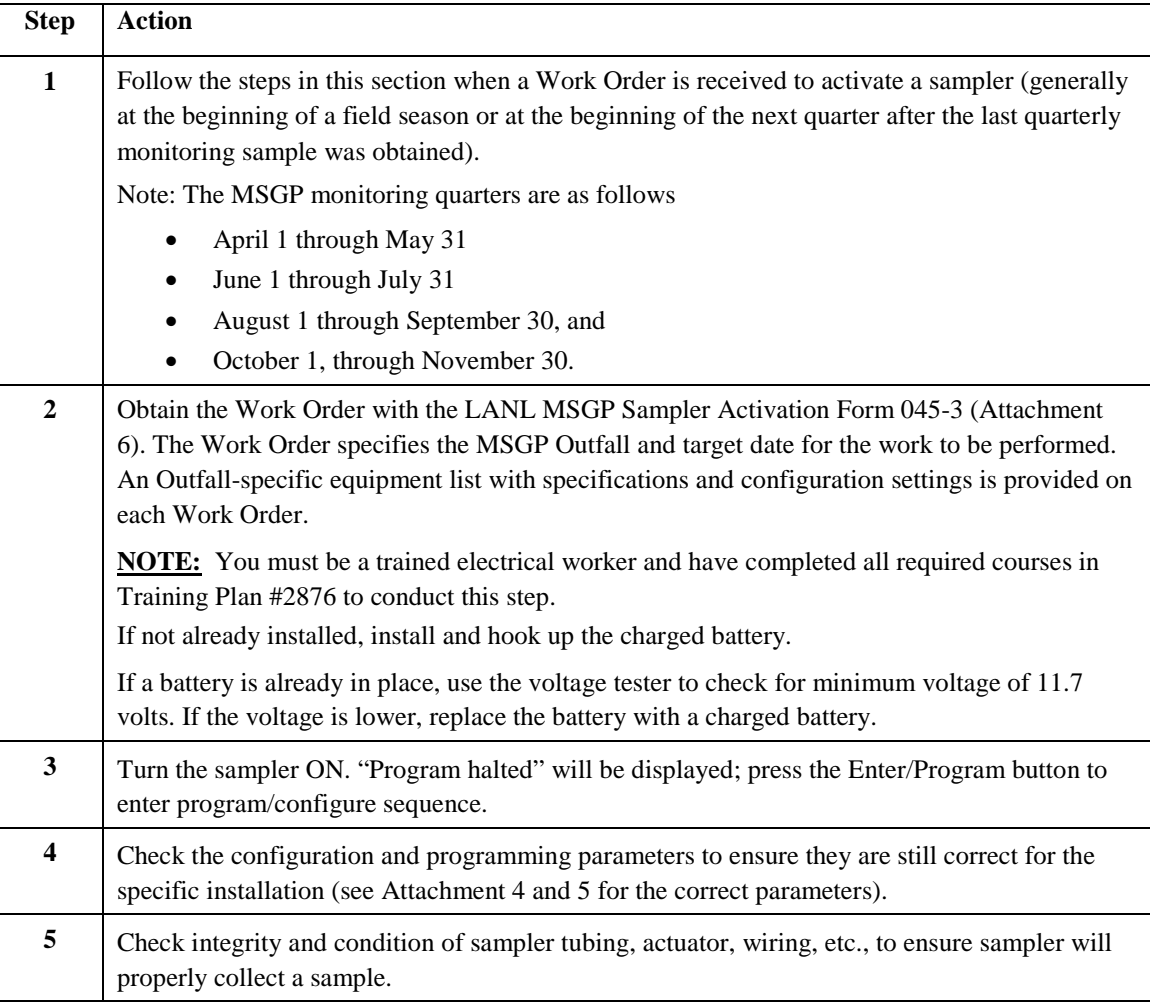

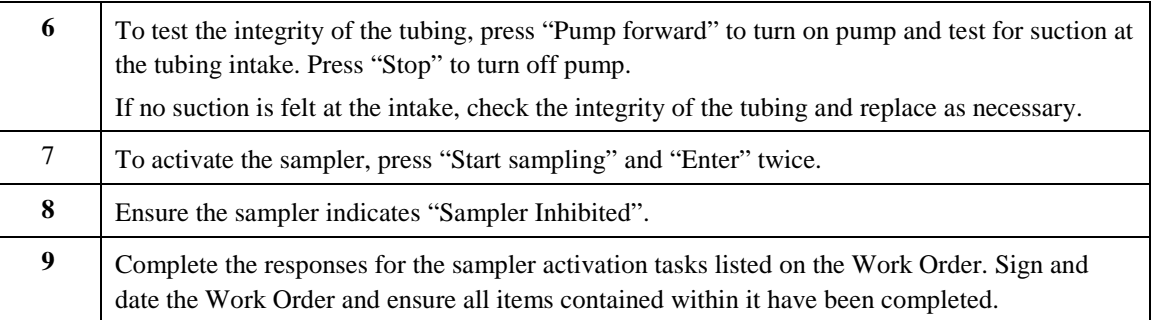

## <span id="page-8-0"></span>**5.6 CONFIGURING ISCO AVALANCHE SAMPLERS**

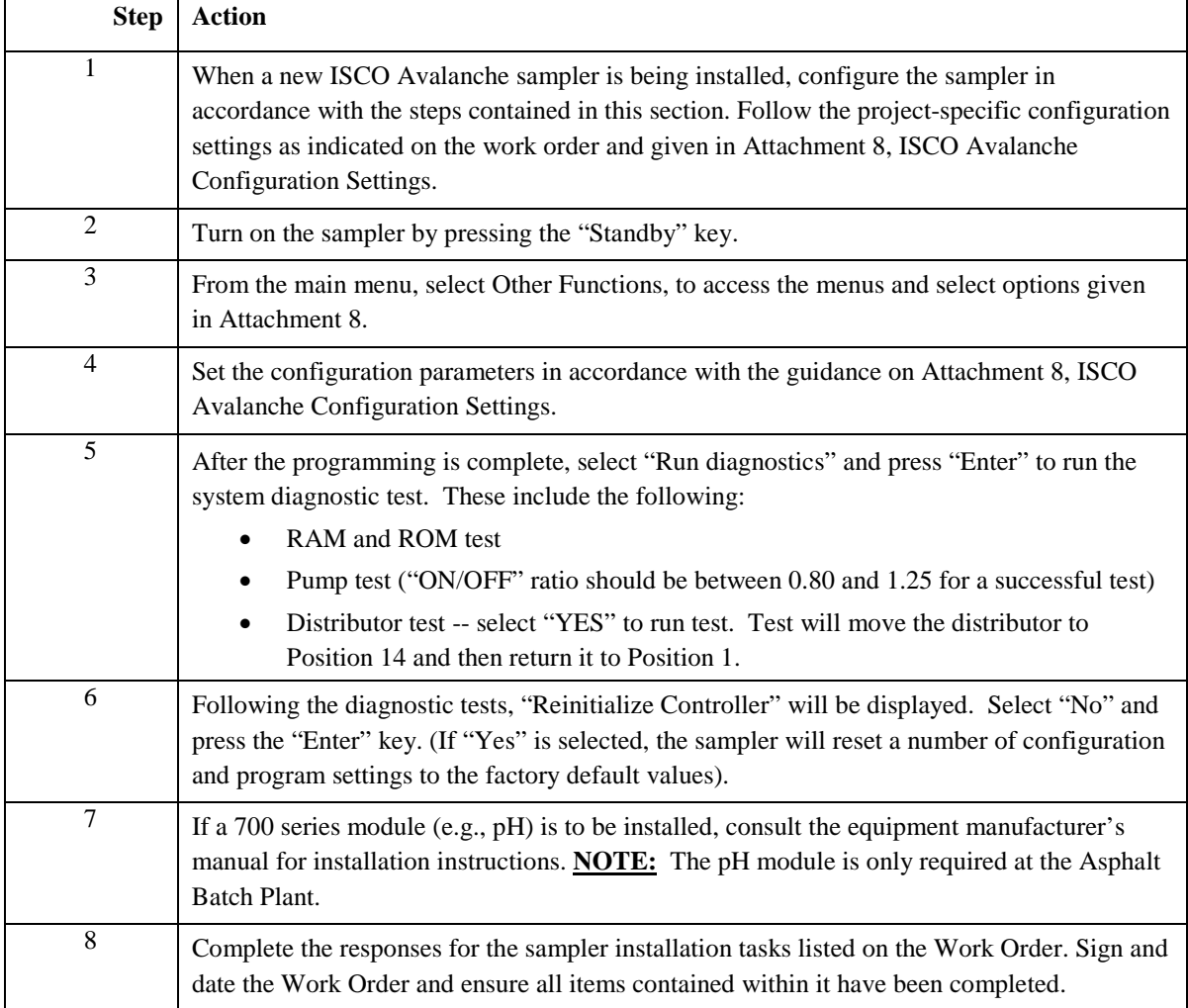

#### <span id="page-9-0"></span>**5.7 PROGRAMMING ISCO AVALANCHE SAMPLERS**

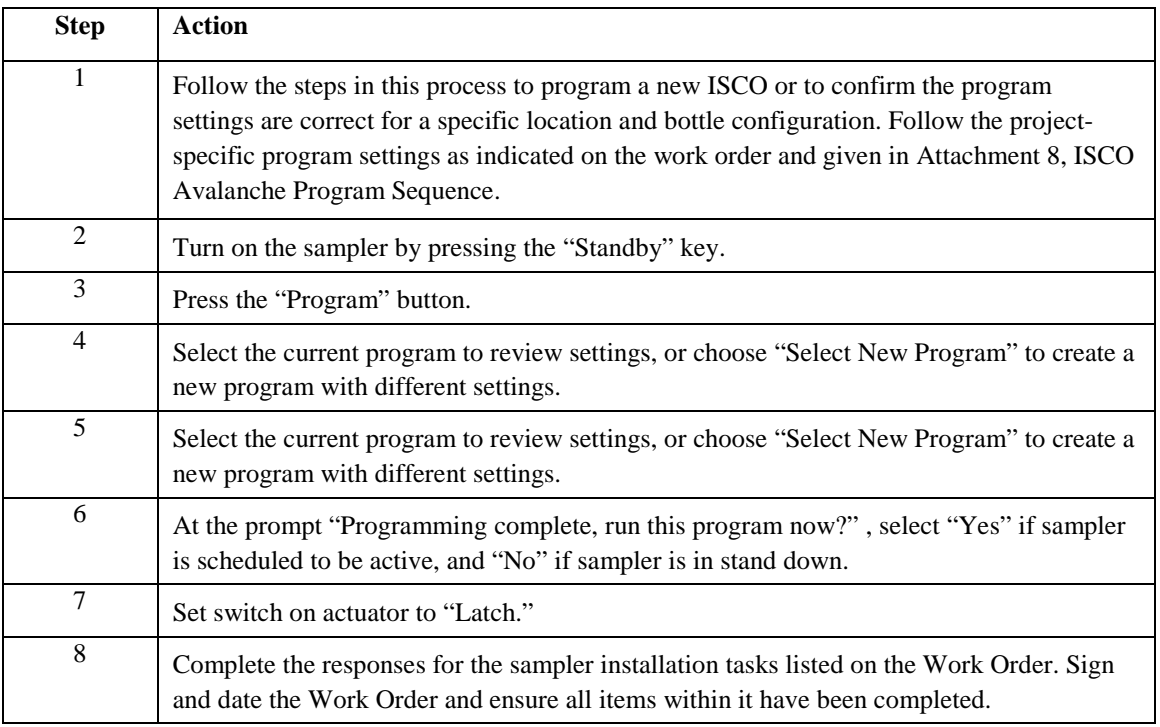

## <span id="page-9-1"></span>**5.8 ACTIVATING ISCO AVALANCHE SAMPLERS**

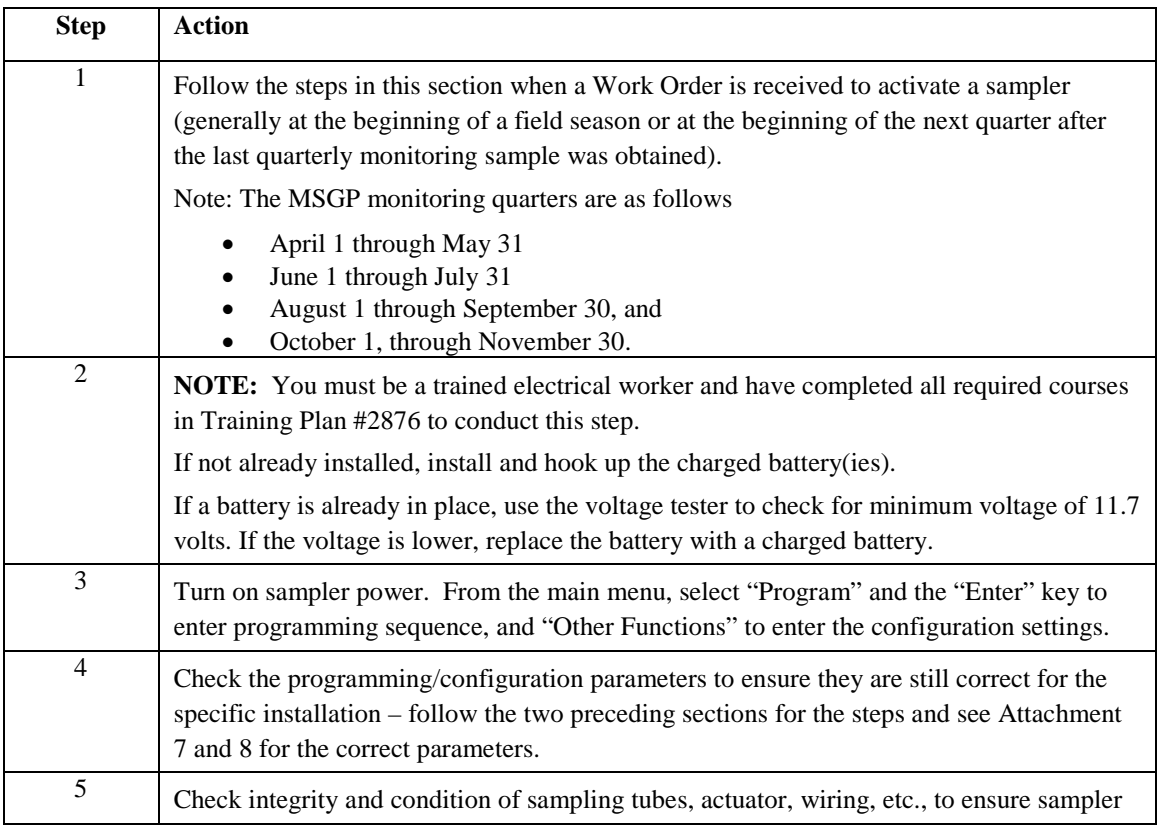

Effective Date: September 5, 2013

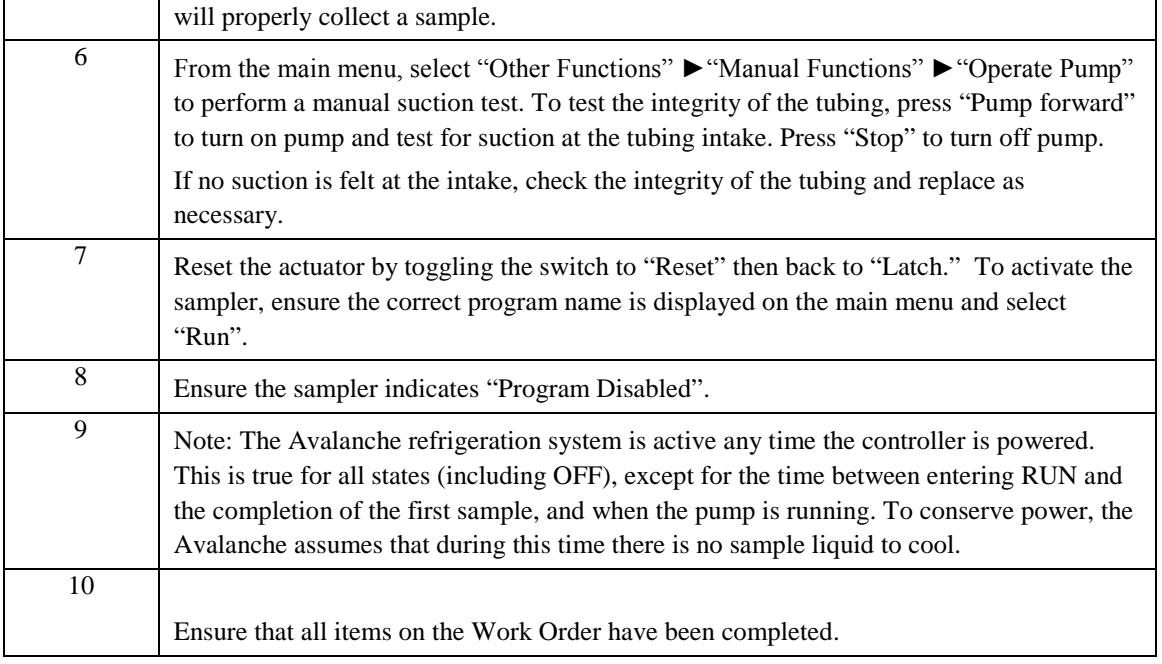

## <span id="page-10-0"></span>**5.9 STANDING DOWN OR WINTERIZING SAMPLERS**

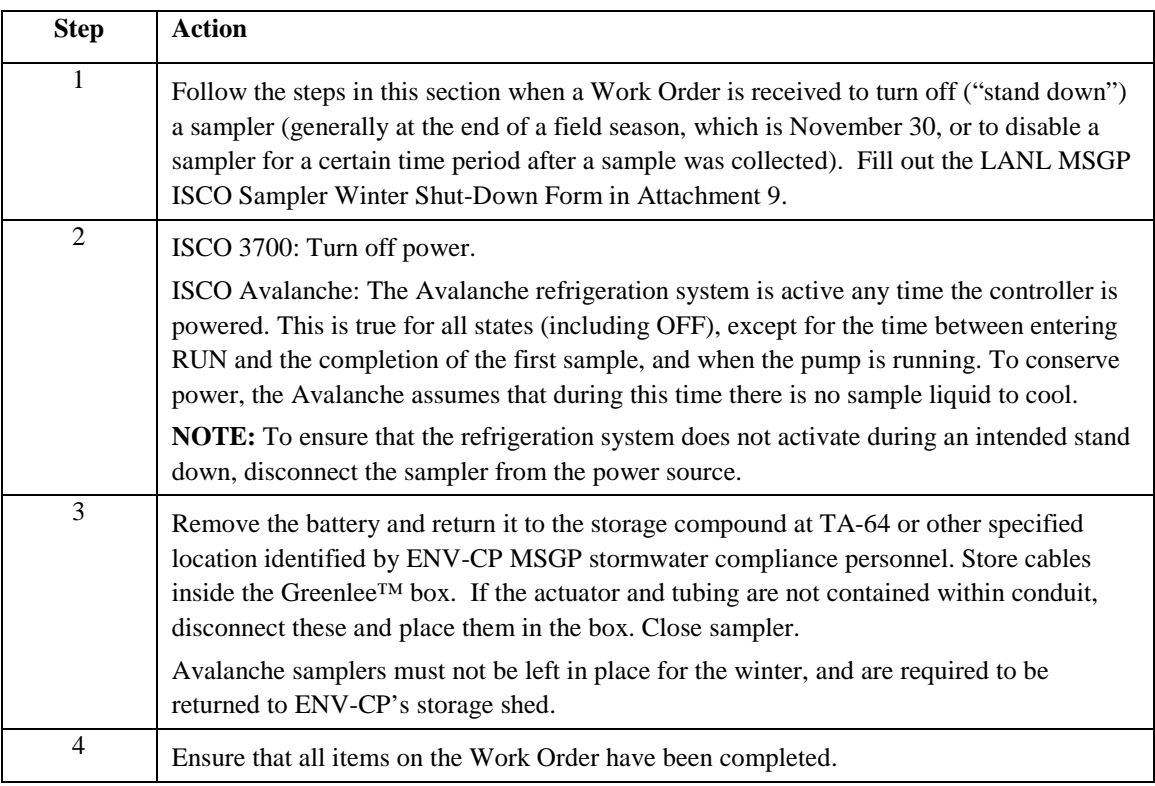

#### <span id="page-11-0"></span>**5.10 SAMPLER RESET AND RE-INITIALIZATION AFTER SAMPLE COLLECTION**

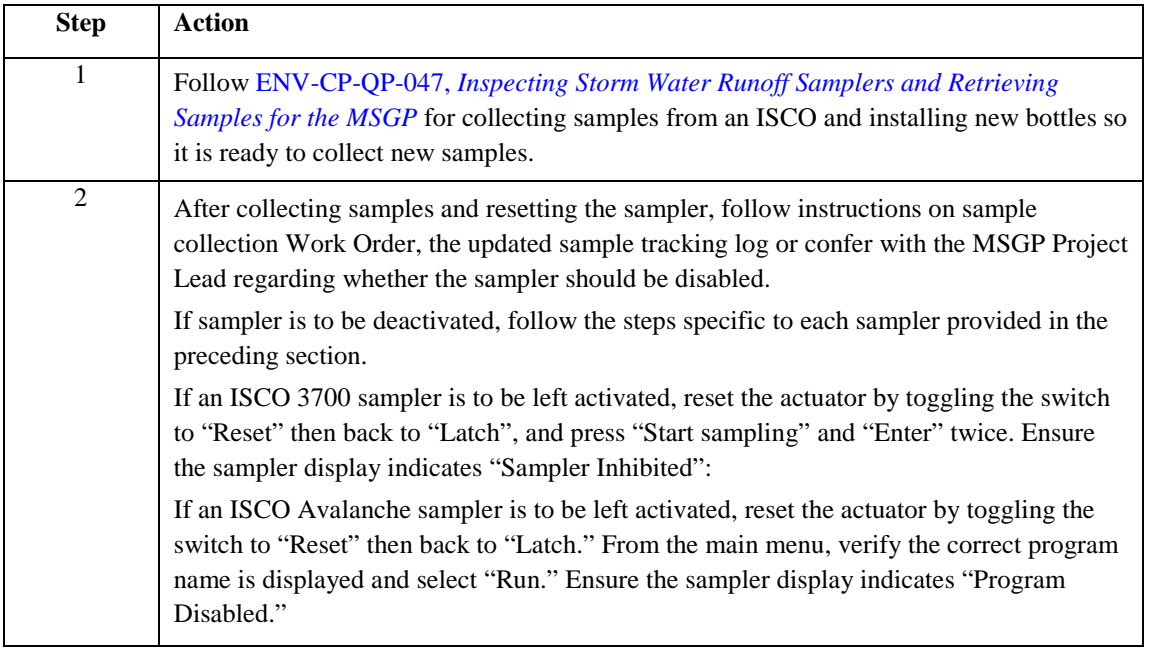

#### <span id="page-11-1"></span>**5.11 REMOVING A SAMPLER**

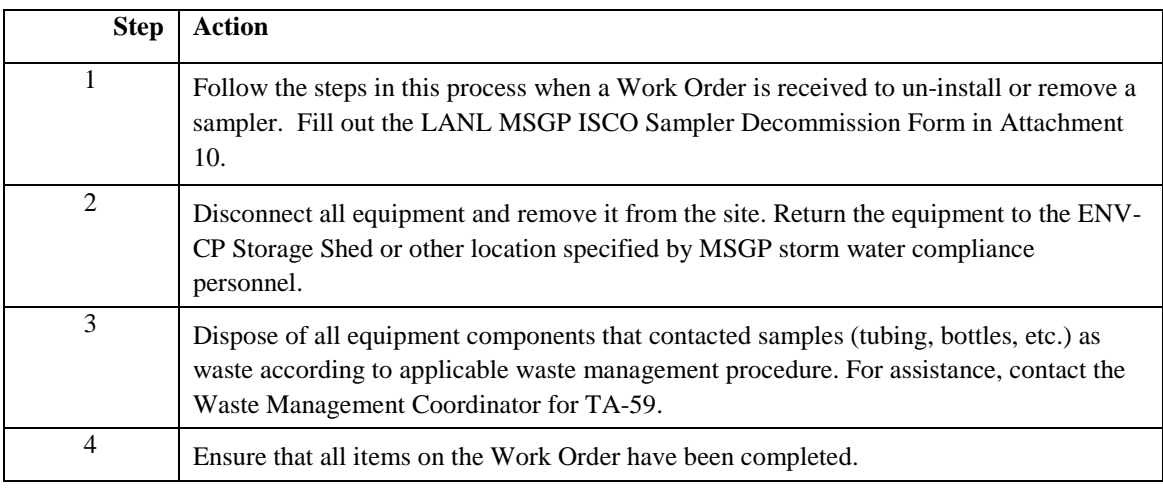

#### <span id="page-11-2"></span>**6.0 REFERENCES**

ENV-DO-QP-110, *[Records Management Program](http://int.lanl.gov/org/padops/adesh/environmental-protection/quality-assurance/plans-procedures/all.shtml)*

ENV-DO-QP-115, *[Personnel Training](http://int.lanl.gov/org/padops/adesh/environmental-protection/quality-assurance/plans-procedures/all.shtml)*

ENV-CP-QP-047, *[Inspecting Storm Water Runoff Samplers and Retrieving Samples for the MSGP](http://int.lanl.gov/org/padops/adesh/environmental-protection/quality-assurance/plans-procedures/all.shtml)*

#### <span id="page-12-0"></span>**7.0 DEFINITIONS**

ENV-CP: Environmental Protection Division, Compliance Programs Group

Grab Sample: A single sample collected at an NPDES outfall (using approved EPA methods) at a particular time that represents the composition of the storm water at that time and place.

IWD: Integrated Work Document

MSGP: Multi-Sector General Permit

MST: Mountain Standard Time

NPDES: National Pollutant Discharge Elimination System

#### <span id="page-12-1"></span>**8.0 ATTACHMENTS**

Attachment 1- LANL MSGP ISCO Sampler Installation Form 045-1

Attachment 2- Wiring Diagram for Avalanche Sampler

Attachment 3 – Battery Photovoltaic Connection Wiring

Attachment 4 - ISCO 3700 Configuration Settings

Attachment 5 – ISCO 3700 Program Sequence

Attachment 6 – LANL MSGP ISCO Sampler Activation Form 045-3

Attachment 7 – ISCO Avalanche Configuration Settings

Attachment 8 – ISCO Avalanche Program Sequence

Attachment 9 – LANL MSGP ISCO Sampler Winter Shut-Down Form 045-5

Attachment 10 – LANL MSGP ISCO Sampler Decommission Form 045-6

[Click here for "Required Read" credit.](http://int.lanl.gov/training/tools/wrapper/submit.html)

## <span id="page-13-0"></span>**ATTACHMENT 1- LANL MSGP ISCO SAMPLER INSTALLATION FORM 045-1**

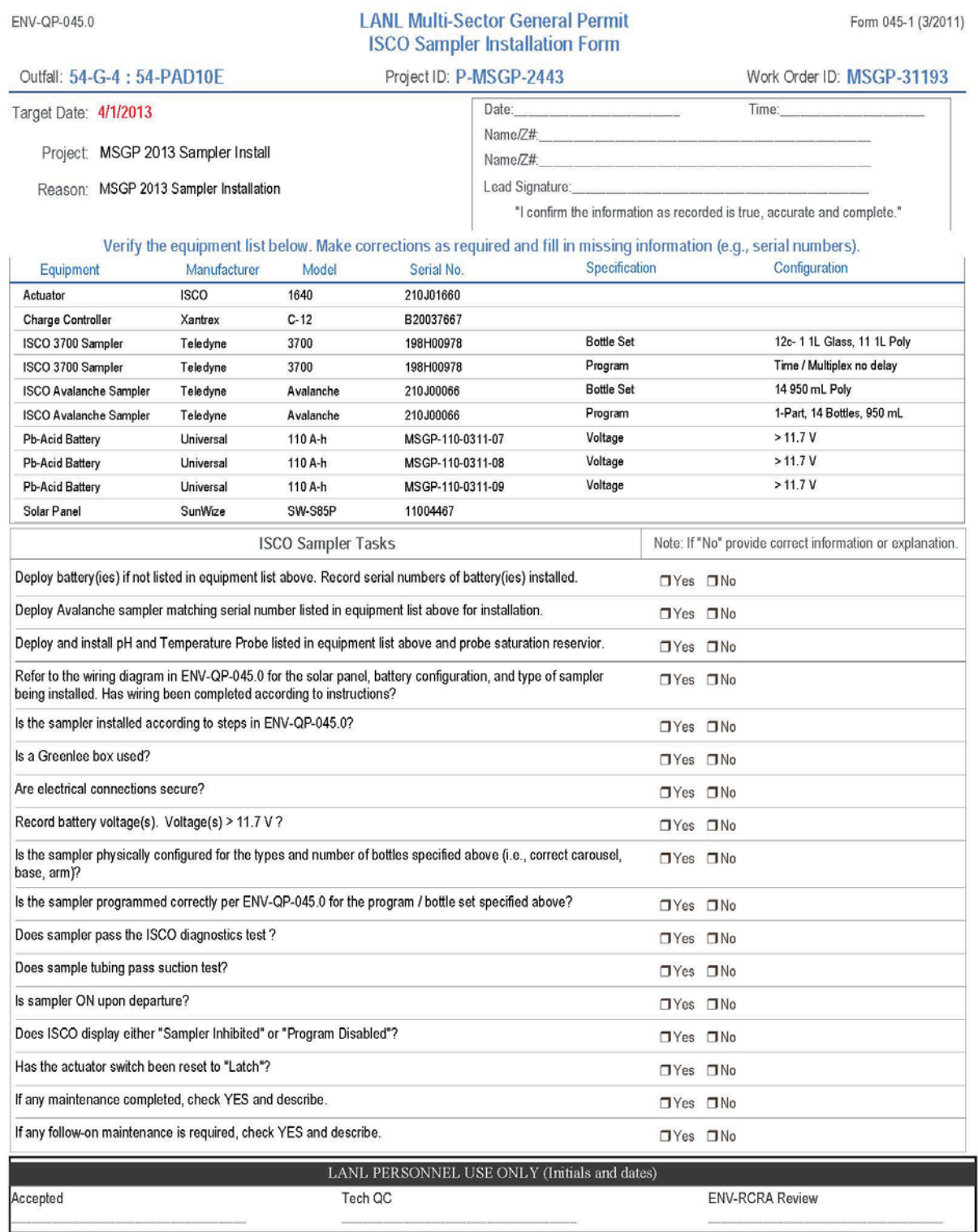

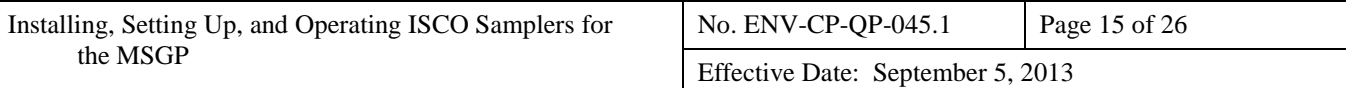

#### <span id="page-14-0"></span>**ATTACHMENT 2- WIRING DIAGRAM FOR AVALANCHE SAMPLER**

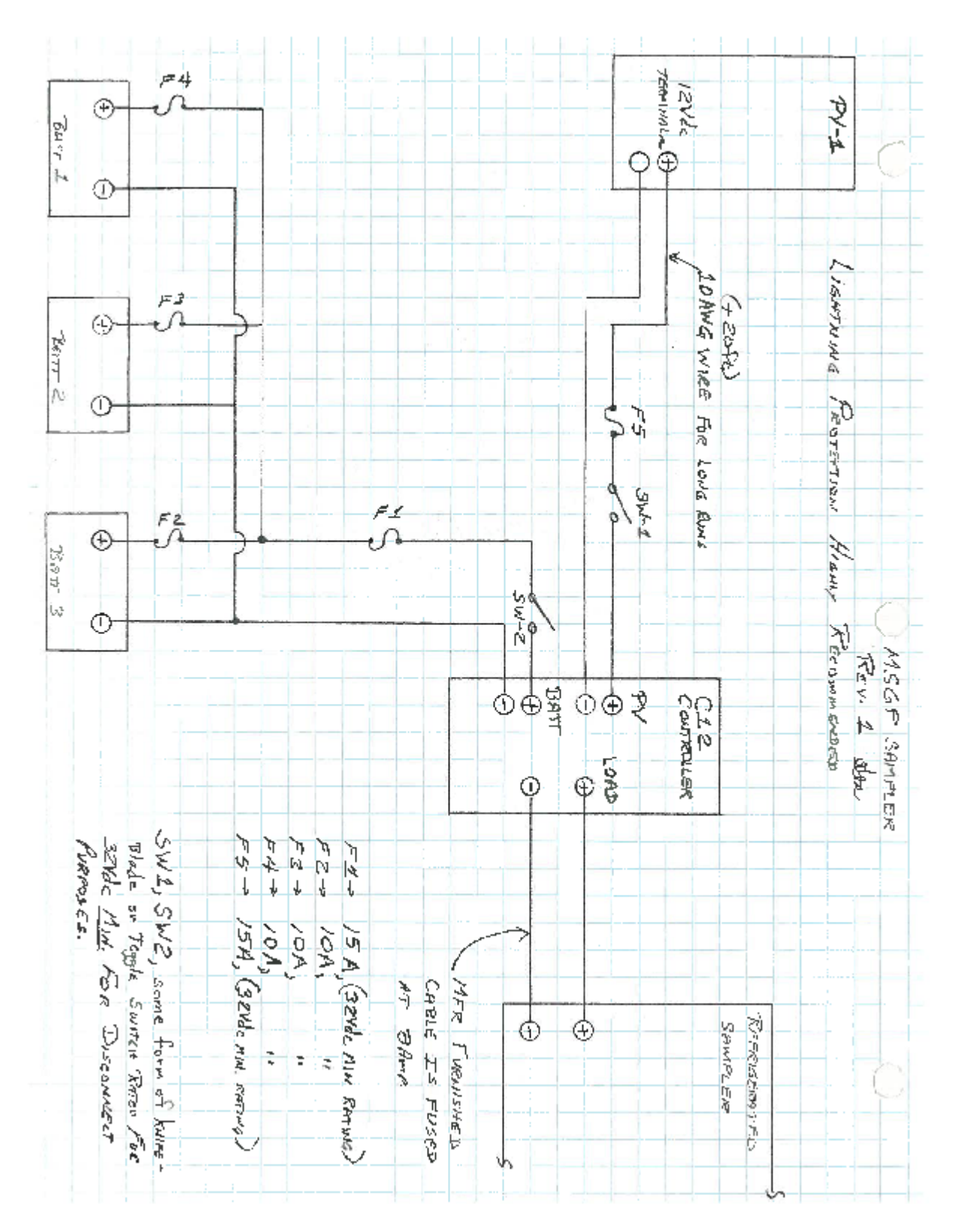

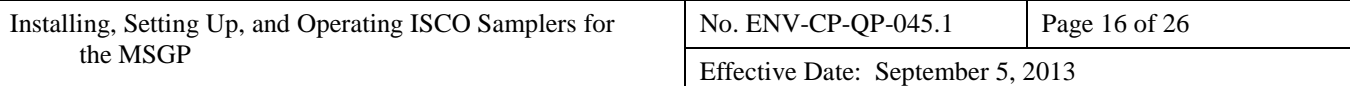

#### <span id="page-15-0"></span>**ATTACHMENT 3 – BATTERY PHOTOVOLTAIC CONNECTION WIRING**

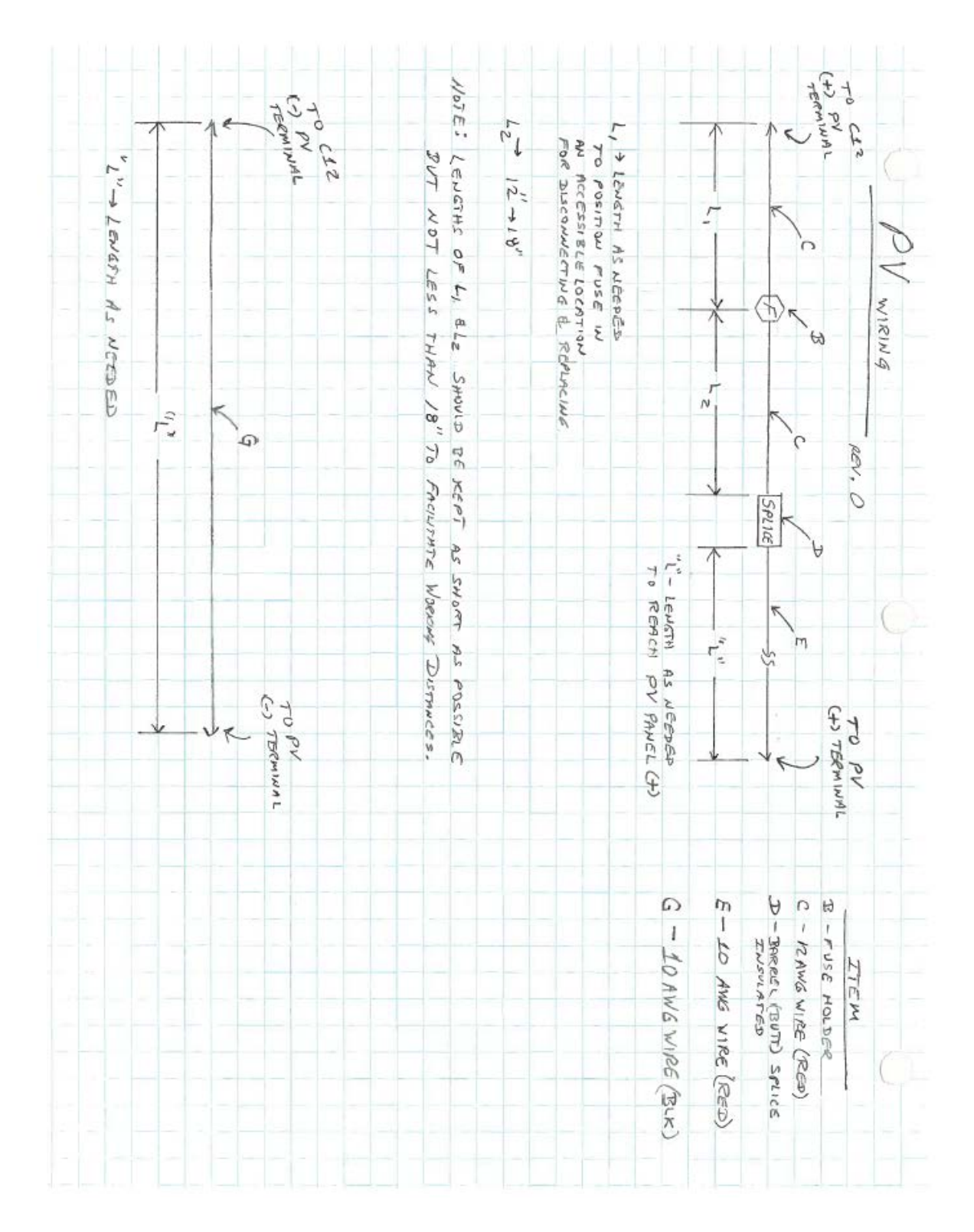

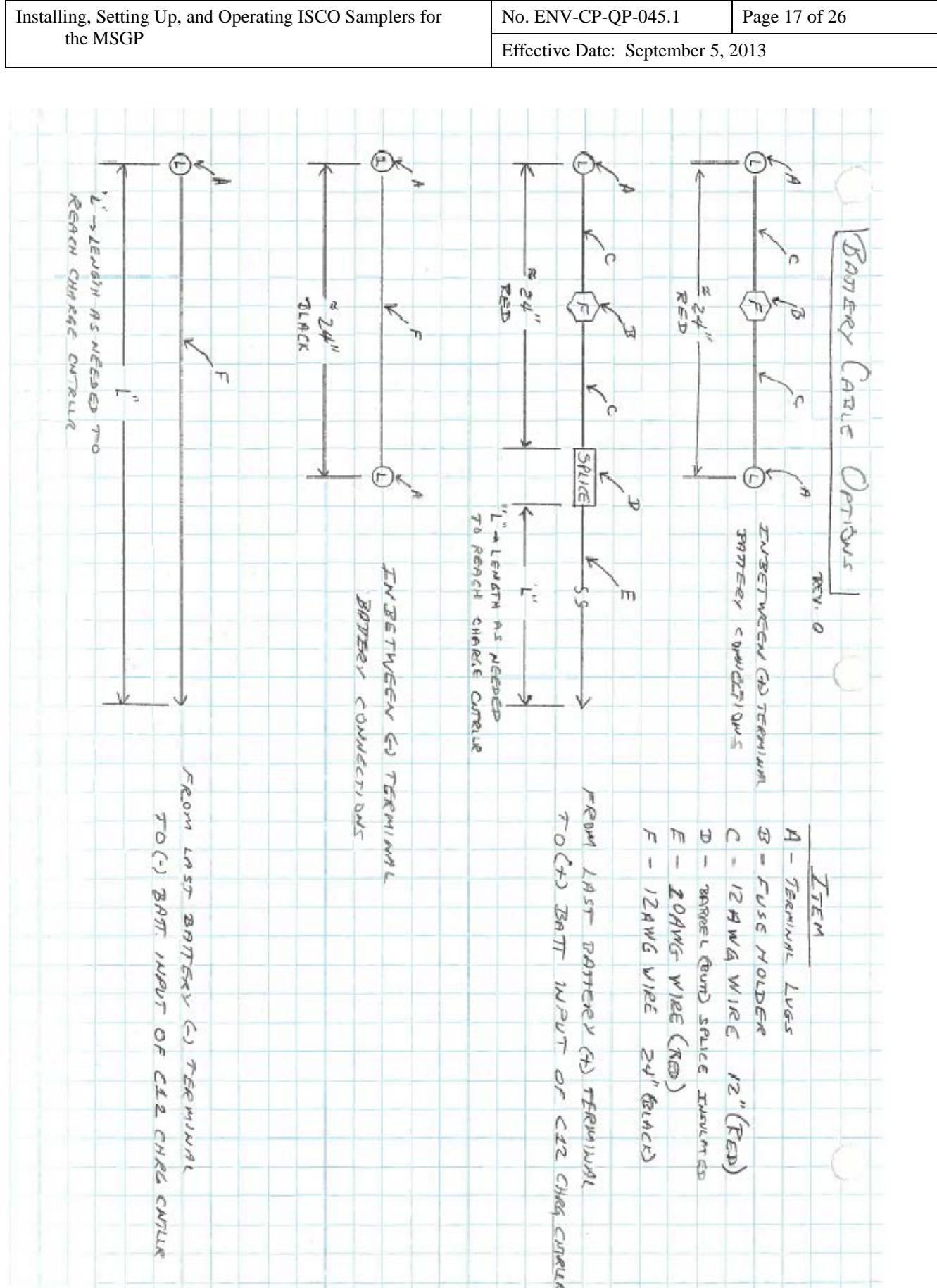

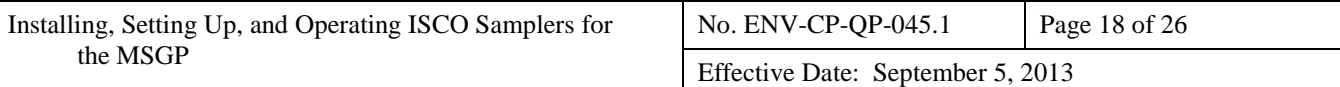

## <span id="page-17-0"></span>**ATTACHMENT 4 - ISCO 3700 CONFIGURATION SETTINGS**

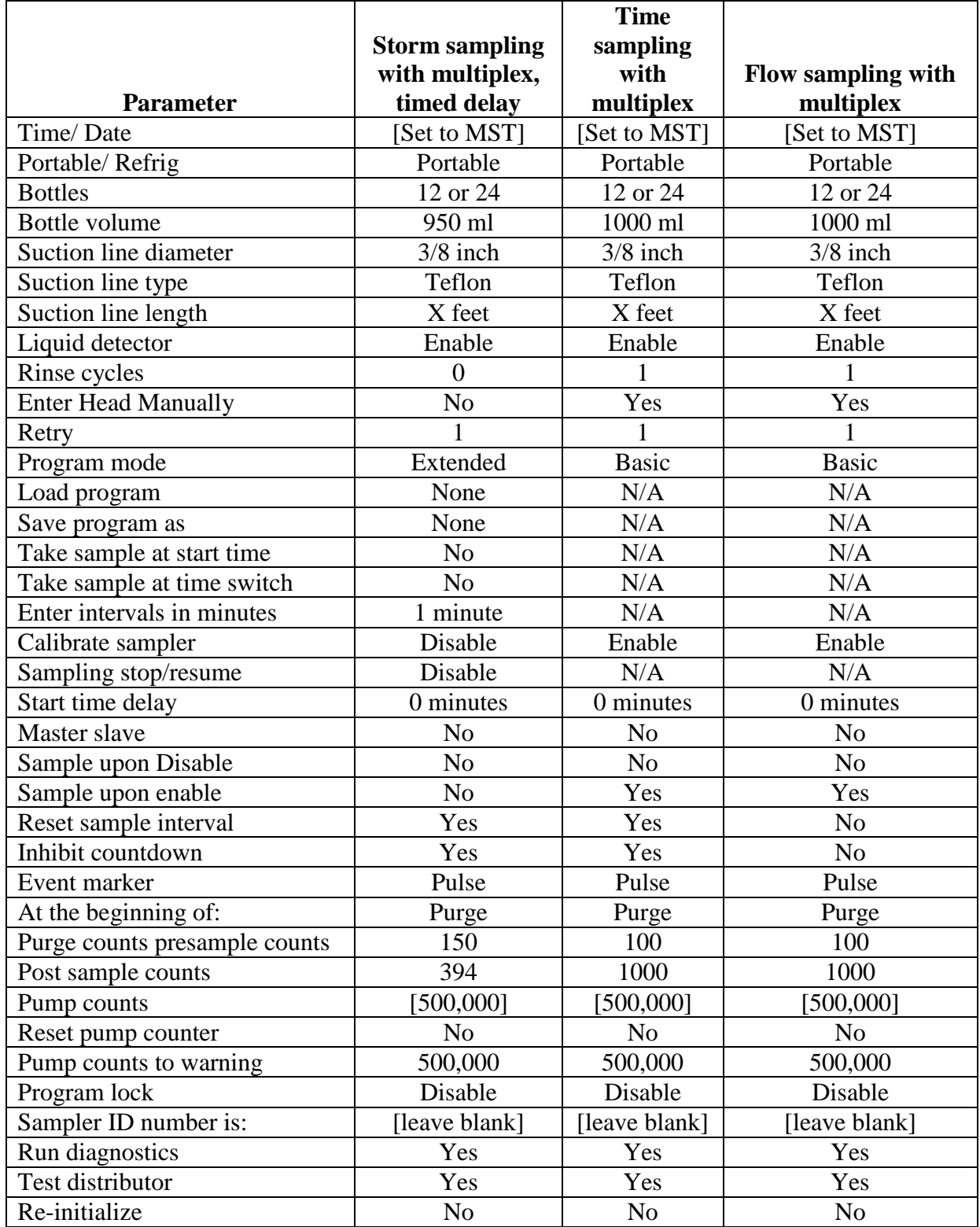

![](_page_18_Picture_244.jpeg)

#### <span id="page-18-0"></span>**ATTACHMENT 5 – ISCO 3700 PROGRAM SEQUENCE**

![](_page_18_Picture_245.jpeg)

**Parameter multiplex** [Switch on] liquid actuator] Set to "Latch" Time/Flow Time X-minute delay  $\vert$  Min/Hr 1 min **Multiplex** samples Yes Bottles/sample or Samples/Bottle Bottles/ sample  $\frac{1}{\text{Number of}}$ bottles 12 or 24 Sample volume 1000 ml Suction head XX Ft Calibrate sample vol No Enter start time No

**Time sampling with** 

1 *[Programming complete]*

*[Programming complete]*

![](_page_19_Picture_303.jpeg)

## **Avalanche Program Sequence, cont.**

![](_page_19_Picture_304.jpeg)

![](_page_20_Picture_136.jpeg)

## **Avalanche Program Sequence, cont.**

![](_page_20_Picture_137.jpeg)

## <span id="page-21-0"></span>**ATTACHMENT 6 – LANL MSGP ISCO SAMPLER ACTIVATION FORM 045-3**

![](_page_21_Picture_37.jpeg)

![](_page_21_Picture_38.jpeg)

![](_page_22_Picture_161.jpeg)

#### <span id="page-22-0"></span>**ATTACHMENT 7 – ISCO AVALANCHE CONFIGURATION SETTINGS**

# **ISCO Avalanche Configuration Settings**

![](_page_22_Picture_162.jpeg)

#### <span id="page-23-0"></span>**ATTACHMENT 8 – ISCO AVALANCHE PROGRAM SEQUENCE**

![](_page_23_Picture_311.jpeg)

#### <span id="page-24-0"></span>**ATTACHMENT 9 – LANL MSGP ISCO SAMPLER WINTER SHUT-DOWN FORM 045-5**

![](_page_24_Picture_44.jpeg)

#### Verify the equipment list below. Make corrections as required and fill in missing information (e.g., serial numbers).

![](_page_24_Picture_45.jpeg)

![](_page_24_Picture_46.jpeg)

## <span id="page-25-0"></span>**ATTACHMENT 10 – LANL MSGP ISCO SAMPLER DECOMMISSION FORM 045-6**

![](_page_25_Picture_44.jpeg)

Verify the equipment list below. Make corrections as required and fill in missing information (e.g., serial numbers).

![](_page_25_Picture_45.jpeg)

Additional Notes:

![](_page_25_Picture_46.jpeg)